# DCD-MLCB - labelling

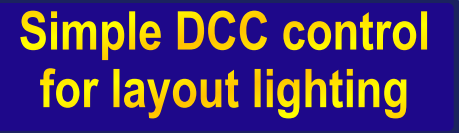

## **DCCconcepts Alpha Mimic** Digital layout LED lighting control set

This pack contains one Alpha Mimic control board & twelve 500mm plug & play leads. As each of the 12 Mimic DCC Accessory lighting control outputs has two positions, you can easily configure each output for "On & Off" or for "Day & Night " operations. Each output can comfortably handle up to 3<br>DCCconcepts LEDs or Legacy Models lamps.

## **DCD-MLCB**

Basic instructions printed on this backing card. Extended instructions are also available in our<br>websites extensive product information section.

## www.dccconcepts.com

# **Installation Instructions Alpha Mimic LED Lighting Control Set**

### **Power Connection.**

Your Alpha Mimic Control board should be connected directly to the DCC Power Bus. If you have more than one Alpha Mimic Control board, they can be daisy-chained using the Alpha-Link lead provided in the pack. **Securing the Control board**

- **Mounting holes are provided.** Do not over-tighten the screws.
- **Connecting the plug and play leads:** You will see each output has two connectors, marked left and right (e.g. 3L, 3 R). When L is set to "On" R is "Off" and vice-versa.
- Please note. The polarity of each output is reversed so if output L is wired "Red and Black", R should be wired "Black and Red".
- Please insulate all joints when connecting the leads to your lighting.
- We recommend that you connect no more than 3 LEDS to each output. Connecting more will result in lower light levels and may overload the outputs. Damage due to overloads is not covered by warranty, so please, always follow our recommendations.
- **Wiring Legacy LED Lamps to your leads:** The longer of two the wires is the + or positive lead. Connect your Legacy Lamp directly to the Alpha Mimic Control Board. If the lamp does not turn on, reverse the wiring OR swap from socket L to socket R. If a different lighting level is wanted experiment with a 1/4 watt resistor with a value above 500 ohms. (Experiment with 500, 1k, 2k Ohms etc)
- **Adding Legacy building LEDs to your Alpha Mimic Board.**  These are plug and play. If you need to swap polarity , either cut & reverse the wires OR use the Alpha Reverser board DCD-MRA3.

## **Setting the DCC addresses for your Alpha Mimic Board.**

Connect Mimic to the DCC Power Bus. Mimic's DCC Addressing is semi-automatic so you will only need to set up the first address on Alpha Mimic and the rest will be changed automatically. (Please note that default addresses are 1 to 12 and the available range is 1 to 2044)

• If you have multiple Mimic boards & want a consistent address series, daisy-chain them together with the supplied linking cable while setting their addresses. Then, when you set address #1 on the first Alpha-Mimic, it will automatically "cascade" all of the other addresses in sequence to all connected Mimic boards.

#### **Let's get started:**

- Turn the board off using the switch. While holding down the left side "ACC-SEL1" switch, turn it on again. The display will now flash & you can now choose the address that you want for output number 1 by momentary presses of the switches each side of the display.
- The left (ACC-SEL1) switch changes which of the digits is changed (it cycles through the 4 digits). The right Switch (ACC-SEL0) will change the actual value of each digit and will cycle through 0-9.
- Once you have the address you want for "output #1" showing on the display (example, if you want it set to address 60 it should show 0060), press and HOLD the RHS (ACC-SEL0) for several seconds.
- The display will flash "YES" when it has accepted & memorised your chosen address. That's it you're done! All 12 addresses will now be set you can turn your layout lights on & off with your DCC system or any switch a Alpha Central or, if it is capable, via a DCC computer control system.

**Service & Advice: DCCconcepts Ltd., Unit E, The Sidings, Settle, UK, BD24 9RP +44 (0) 1729 821 080 www.dccconcepts.com**

ADD **BARCODE** HERE